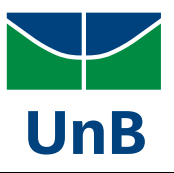

169536 - Tópicos em Controle e Automação:

## Controle de Processos – 2S / 2012

## Prof. Eduardo Stockler Tognetti

## PROJETO COMPUTACIONAL 2

(Data de entrega: 12/02/2013)

Quanto a entrega do trabalho:

- O desenvolvimento matemático poderá ser entregue a mão ou em meio eletrônico;
- O material eletrônico não precisa ser impresso, poderá ser enviado para o e-mail do professor (estognetti@ene.unb.br);
- Os códigos dos programas deverão ser enviados para o e-mail do professor e deverão fornecer os mesmos resultados que os gráficos e valores constantes no relatório do projeto.

Seja o sistema de tanques mostrados na Figura 1. Os fluxos  $f_3(t)$  e  $f_4(t)$  são proporcionais às correspondentes pressões hidrostáticas sobre elas, ou seja,

$$
f_3(t) = C_{v_3} f_a(a_3(t)) \sqrt{\frac{\Delta P_3(t)}{G_f}}
$$
 e  $f_4(t) = C_{v_4} f_a(a_4(t)) \sqrt{\frac{\Delta P_4(t)}{G_f}}$ 

em que  $\Delta P_3(t)$  e  $\Delta P_4(t)$  são as quedas de pressão nas válvulas e  $f_a(a)$  é a função que descreve a característica de vazão inerente das válvulas em função da abertura da válvula  $a (a \in [0, 1])$  e é dada por

$$
f_a(a) = R^{a-1}, \qquad R = 50;
$$

Dados do processo:

- Densidade:  $\rho = 1000 \; kq/m^3$
- Área do tanque 1:  $A_1 = 4.XY \; m^2$  (XY: dois últimos nos. da matrícula)
- Área do tanque 2:  $A_2 = 2.XY \, m^2$  (XY: dois últimos nos. da matrícula)
- Constante de vazão da válvula 3:  $C_{v_3} = 6$

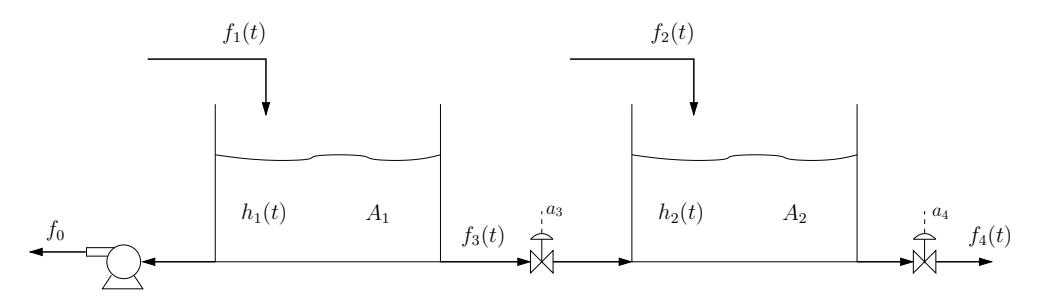

Figura 1: Tanques de nível em série.

- Constante de vazão da válvula 3:  $C_{v_4} = 4$
- Gravidade:  $g = 9.81 \ m/s^2$
- Densidade relativa (gravidade específica)  $G_f = \rho/1000$
- Fluxo da bomba:  $f_0 = 5 \frac{m^3}{h}$

Variáveis de estado:

- Nível do tanque 1:  $h_1(t)$  [m]
- Nível do tanque 2:  $h_2(t)$  [m]

Valores em regime permanente (condição inicial,  $t = 0$ ):

- Abertura da válvula 3:  $\overline{a_3} = a_3(t = 0) = 0.6$  (60%)
- Abertura da válvula 4:  $\overline{a_4} = a_4(t = 0) = 0.4$  (40%)
- Vazão da corrente de entrada 1:  $\overline{f_1} = f_1(t=0) = 20 \frac{m^3}{h}$
- Vazão da corrente de entrada 2:  $\overline{f_2} = f_1(t=0) = 10 \frac{m^3}{h}$
- Obs.: Os valores em regime permanente de  $h_1(t)$  ( $\overline{h}_1$ ) e  $h_2(t)$  ( $\overline{h}_1$ ) devem ser calculados a partir dos valores de  $f_1$ ,  $f_2$ ,  $a_3$  e  $a_4$

Implemente no Matlab ou Simulink

(a) a equação diferencial não-linear do processo.

Simule o comportamento do tanque aquecido com agitação mostrado na Figura 1 à resposta a distúrbios de processo da seguinte forma:

- 1. Resposta de  $h_1(t)$  à variação do fluxo  $f_1(t)$ :  $\overline{f_1} \stackrel{t=2}{\longrightarrow} 1.2\overline{f_1}$  e  $1.2\overline{f_1} \stackrel{t=t^*}{\longrightarrow} \overline{f_1}$ ;
- 2. Resposta de  $h_1(t)$  à variação do fluxo  $f_2(t)$ :  $\overline{f_2} \xrightarrow{t=2} 1.2\overline{f_2}$  e  $1.2\overline{f_2} \xrightarrow{t=t^*} \overline{f_2}$ ;
- 3. Resposta de  $h_2(t)$  à variação do fluxo  $f_1(t)$ :  $\overline{f_1} \stackrel{t=2}{\longrightarrow} 1.2\overline{f_1}$  e  $1.2\overline{f_1} \stackrel{t=t^*}{\longrightarrow} \overline{f_1}$ ;
- 4. Resposta de  $h_2(t)$  à variação do fluxo  $f_2(t)$ :  $\overline{f_2} \stackrel{t=2}{\longrightarrow} 1.2\overline{f_2}$  e  $1.2\overline{f_2} \stackrel{t=t^*}{\longrightarrow} \overline{f_2}$ ;
- 5. Resposta de  $h_1(t)$  à variação do fluxo  $a_3(t)$ :  $\overline{a_3} \xrightarrow{t=2} \overline{a_3} + 20\%$  e  $\overline{a_3} + 20\% \xrightarrow{t=t^*} \overline{a_3}$ ;
- 6. Resposta de  $h_1(t)$  à variação do fluxo  $a_4(t)$ :  $\overline{a_4} \xrightarrow{t=2} \overline{a_4} 20\%$  e  $\overline{a_4} 20\% \xrightarrow{t=t^*} \overline{a_4}$ ;
- 7. Resposta de  $h_2(t)$  à variação do fluxo  $a_3(t)$ :  $\overline{a_3} \xrightarrow{t=2} \overline{a_3} + 20\%$  e  $\overline{a_3} + 20\% \xrightarrow{t=t^*} \overline{a_3}$ ;
- 8. Resposta de  $h_2(t)$  à variação do fluxo  $a_4(t)$ :  $\overline{a_4} \xrightarrow{t=2} \overline{a_4} 20\%$  e  $\overline{a_4} 20\% \xrightarrow{t=t^*} \overline{a_4}$ ;
- 9. Plote a curva do fluxo  $f_3(t)$  em função da abertura da válvula  $a_3$ , ou seja, a característica instalada da válvula 3 nas condições de regime permanente (dica: para um conjunto de valores de a<sup>3</sup> monte um vetor de conjunto de valores, em estado estacionário, de  $f_3$ )

Obs.:  $t^*$  é o tempo em que o sistema encontra-se em regime permanente após a aplicação do primeiro distúrbio.

A partir das funções de transferência relacionando o nível  $\tilde{H}_2(s)$  com os fluxos de entrada  $\tilde{F}_1(s)$  e  $\tilde{F}_2(s)$  do sistema linearizado na condição de regime permanente calcule

• Um aproximação por um modelo de 1a ordem mais tempo morto

$$
\frac{\tilde{H}_2(s)}{\tilde{F}_1(s)} \approx G_1(s) \frac{K_1 e^{-\theta_1 s}}{\tau_1 s + 1}
$$

pelo m´etodo de Skogestad apresentado em sala de aula;

• Um aproximação por um sistema de 1a ordem com zero

$$
\frac{\tilde{H}_2(s)}{\tilde{F}_1(s)} \approx G_2(s) \frac{K_2(b_0s + 1)}{a_0s + 1}
$$

pela aproximação de Padé apresentado em sala de aula

A partir da resposta de  $h_2(t)$  ao degrau de  $f_1(t)$  no sistema não-linear obtenha (os degraus devem ter amplitude apropriada de forma que a resposta n˜ao seja contaminada pelas n˜ao-linearidades de processo)

• um modelo de 1a ordem mais tempo morto

$$
\frac{\tilde{H}_2(s)}{\tilde{F}_1(s)} \approx G_3(s) \frac{K_3 e^{-\theta_3 s}}{\tau_3 s + 1}
$$

através do método da reta tangente

• um modelo de 1a ordem mais tempo morto

$$
\frac{\tilde{H}_2(s)}{\tilde{F}_1(s)} \approx G_4(s) \frac{K_4 e^{-\theta_4 s}}{\tau_4 s + 1}
$$

através do método dos dois pontos ou Bróida

Plote a resposta ao degrau do sistema não-linear, do sistema linearizado e de  $G_1(s)$ ,  $G_2(s)$ ,  $G_3(s)$  e  $G_4(s)$ 

- 10. Para  $a_3 = 0.6$  e  $a_4 = 0.4$ , de  $h_2(t)$  à variação do fluxo  $f_1(t)$ :  $\overline{f_1} \stackrel{t=2}{\longrightarrow} 1.2\overline{f_1}$  e  $1.2\overline{f_1} \xrightarrow{t=t^*} \overline{f_1}$  (todos os modelos num mesmo gráfico);
- 11. Para  $a_3 = 0.3$  e  $a_4 = 0.8$ , de  $h_2(t)$  à variação do fluxo  $f_1(t)$ :  $\overline{f_1} \stackrel{t=2}{\longrightarrow} 1.2\overline{f_1}$  e  $1.2\overline{f_1} \xrightarrow{t=t^*} \overline{f_1}$  (todos os modelos num mesmo gráfico);